OpenOffice ist eine im Funktionsumfang mit Microsoft Office vergleichbare Open Source Bürosoftware, die sich aus verschiedenen Einzelprogrammen zusammensetzt. Das Tool OpenOffice Calc dient zur Tabellenkalkulation.

# **Ihr Nutzen**

Sie erlernen den effizienten Einsatz der wichtigsten Funktionen des Programms für Ihre tägliche Arbeitspraxis, d. h. selbständig Berechnungen mit Calc zu erstellen, Tabellen zu formatieren und auszudrucken. Weiters können Sie nach dem Seminar Datenlisten auswerten sowie aussagekräftige Diagramme erstellen.

# **Preis pro Teilnehmer**

EUR 550,- exklusive der gesetzlichen MwSt.

# **Seminardauer**

2 Tag(e)/Day(s)

### **Seminarinhalte**

- Tag 1
- \* Aufbau der Calc-Arbeitsoberfläche
- Das Calc-Fenster
- Menüs nutzen
- Mit Symbolleisten arbeiten
- Mit der Seitenleiste und Dialog- fenstern arbeiten
- \* Dateioperationen
- Neu, Speichern, Öffnen, Schließen
- \* Die Calc-Hilfe verwenden
- \* Arbeiten mit Fenstern (Navigator, Stylist)
- \* Grundlagen der Tabellenbearbeitung
- Im Tabellenblatt bewegen
- Daten eingeben, korrigieren und löschen
- Spaltenbreite bzw. Zeilenhöhe verändern
- Zellen markieren
- Arbeiten rückgängig machen
- \* Kopieren und Verschieben
- Die Zwischenablage
- Drag & drop
- AutoAusfüllen
- \* Arbeiten mit mehreren Arbeitsblättern
- \* Einfache Berechnungen durchführen
- Erstellen von einfachen Formeln
- Die Funktion SUMME
- Zellbezüge durch Zeigen in Formeln einfügen
- Formeln bearbeiten
- \* Zellen formatieren
- Zahlen, Ausrichtung, Schrift
- Schattierung, Rahmen
- Autoformat
- Bedingte Formatierung
- Formate kopieren
- Stylist: Zellvorlagen anwenden und erstellen
- Tag 2

**Voraussetzungen**

# **Hinweise**

-

### Version: 7.x

\* Ausfüllen, Kopieren und Verschieben

MS-Windows Grundlagen für Anwender~695

oder dem entsprechende Erfahrungen

- Wiederholen und automatisches Vervollständigen
- Verschieben und kopieren
- Die Ausfüllfunktion nutzen
- Relative, absolute und gemischte Bezüge verwenden
- \* Tabellenstruktur bearbeiten
- Spalten bzw. Zeilen aus- und einblenden
- Spalten bzw. Zeilen einfügen oder löschen
- Zellen einfügen oder löschen
- \* Tabellen mit individuellen Einstellungen drucken
- Mit der Seitenansicht arbeiten
- Das Seitenlayout gestalten
- Kopf- und Fußzeilen verwenden
- Spalten- und Zeilentitel festlegen
- Seitenumbrüche definieren
- \* Mit Diagrammen arbeiten
- Grundlagen zu Diagrammen
- Auswahl verschiedener Diagrammtypen
- Diagramme erstellen
- Grundlegende Diagrammbearbeitung
- Diagrammelemente formatieren
- Diagramme beschriften
- Dargestellte Daten in Diagrammen ändern

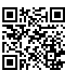

Unsere BildungsberaterInnen stehen Ihnen gerne zur Verfügung. Innsbruck +43 (0)512 36 47 77.

© 2025 EGOS! The Education Company, Alle Rechte vorbehalten.